2009 2 26 3 16

PDF

https://www.100test.com/kao\_ti2020/539/2021\_2022\_\_E8\_BE\_BD\_ E5\_AE\_81\_E7\_9C\_812\_c59\_539052.htm [2008]58  $2009$ 

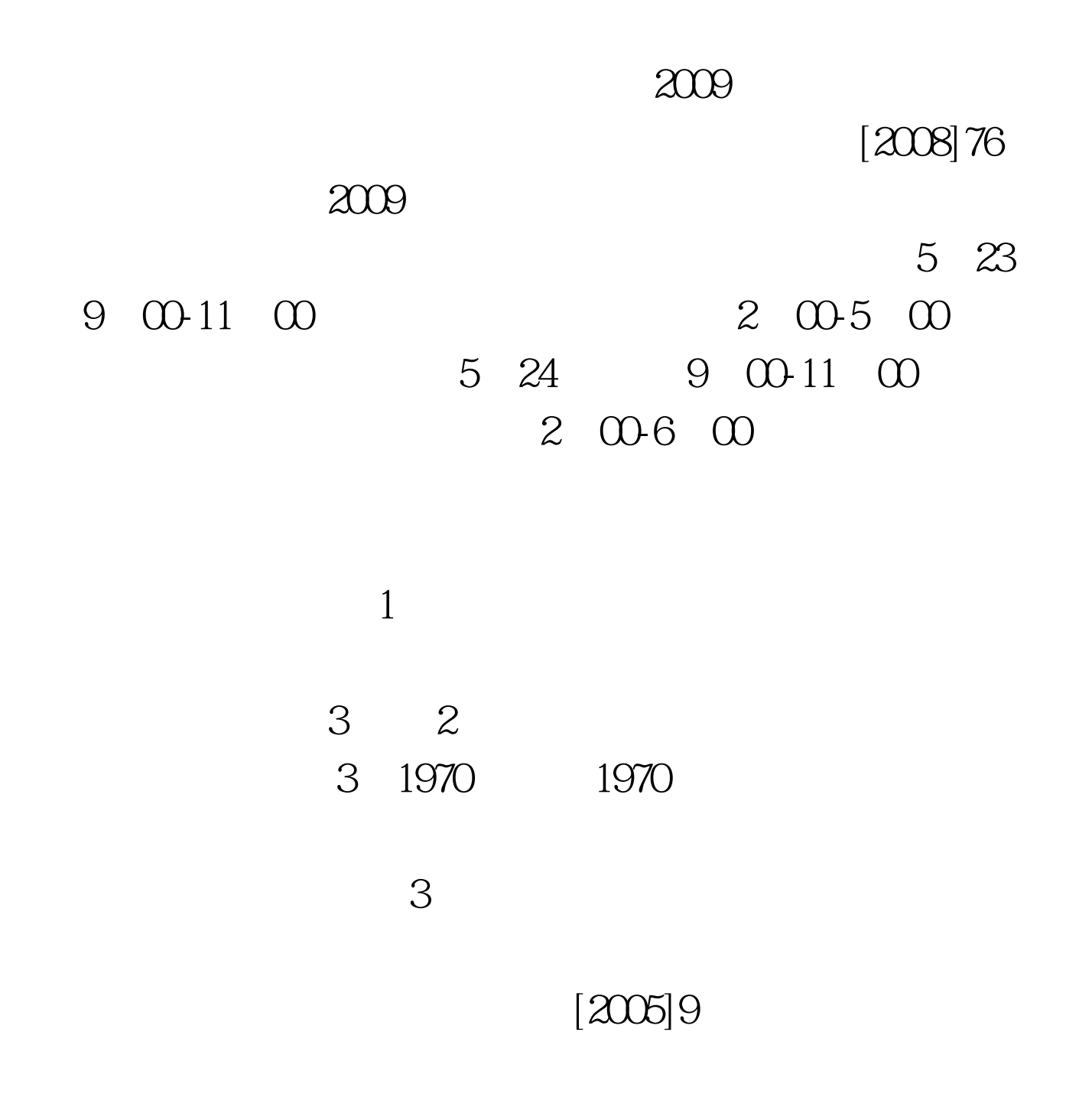

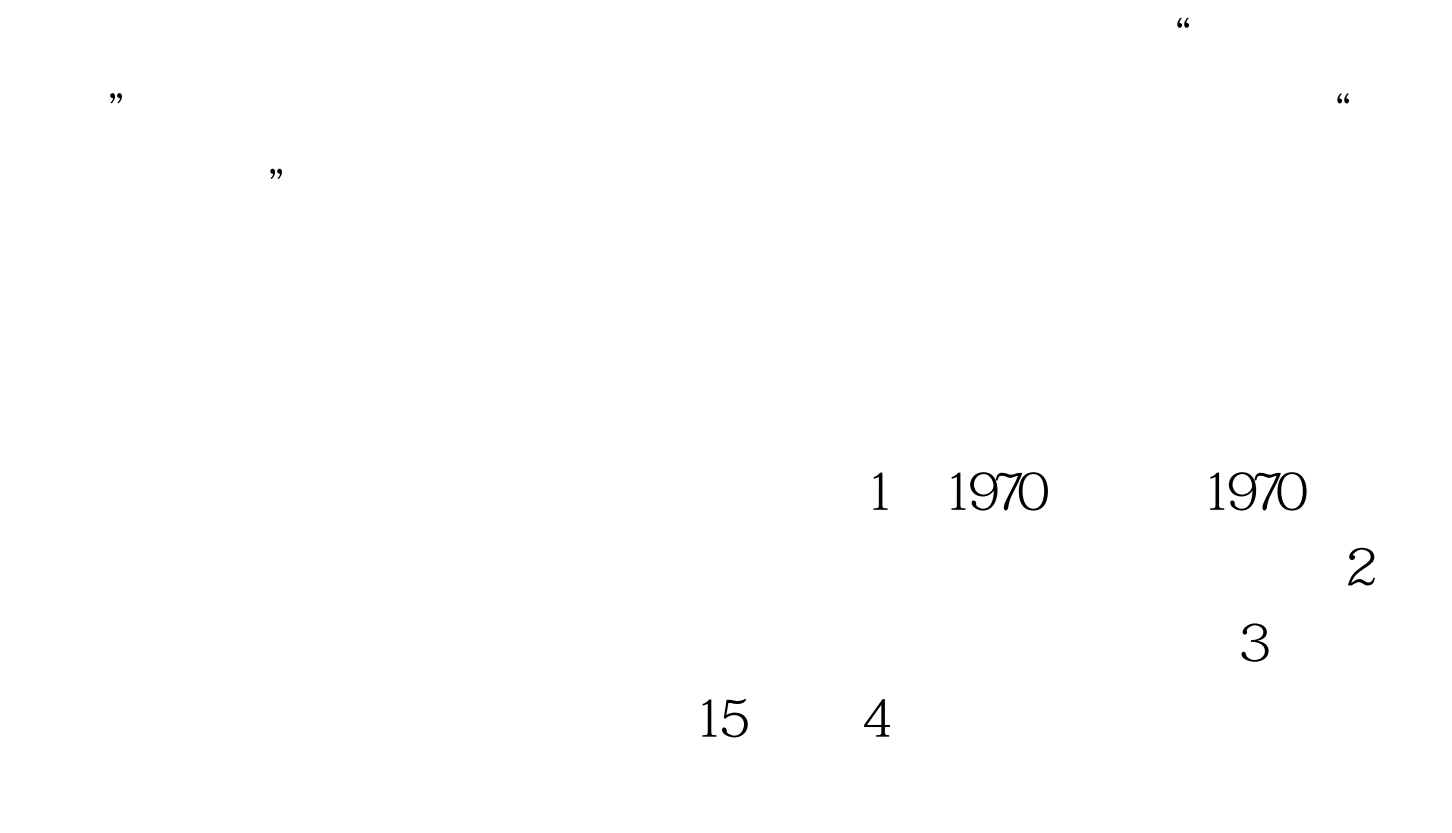

 $2009$ 

## http://www.lnrswww.com

 $1$  $(1)$  $\frac{1}{\sqrt{N}}$ ,  $\frac{1}{\sqrt{N}}$ ,  $\frac{1}{\sqrt{N}}$ 

## 2009 2 26 -3 16

 $JPG$  and  $20KB$ 

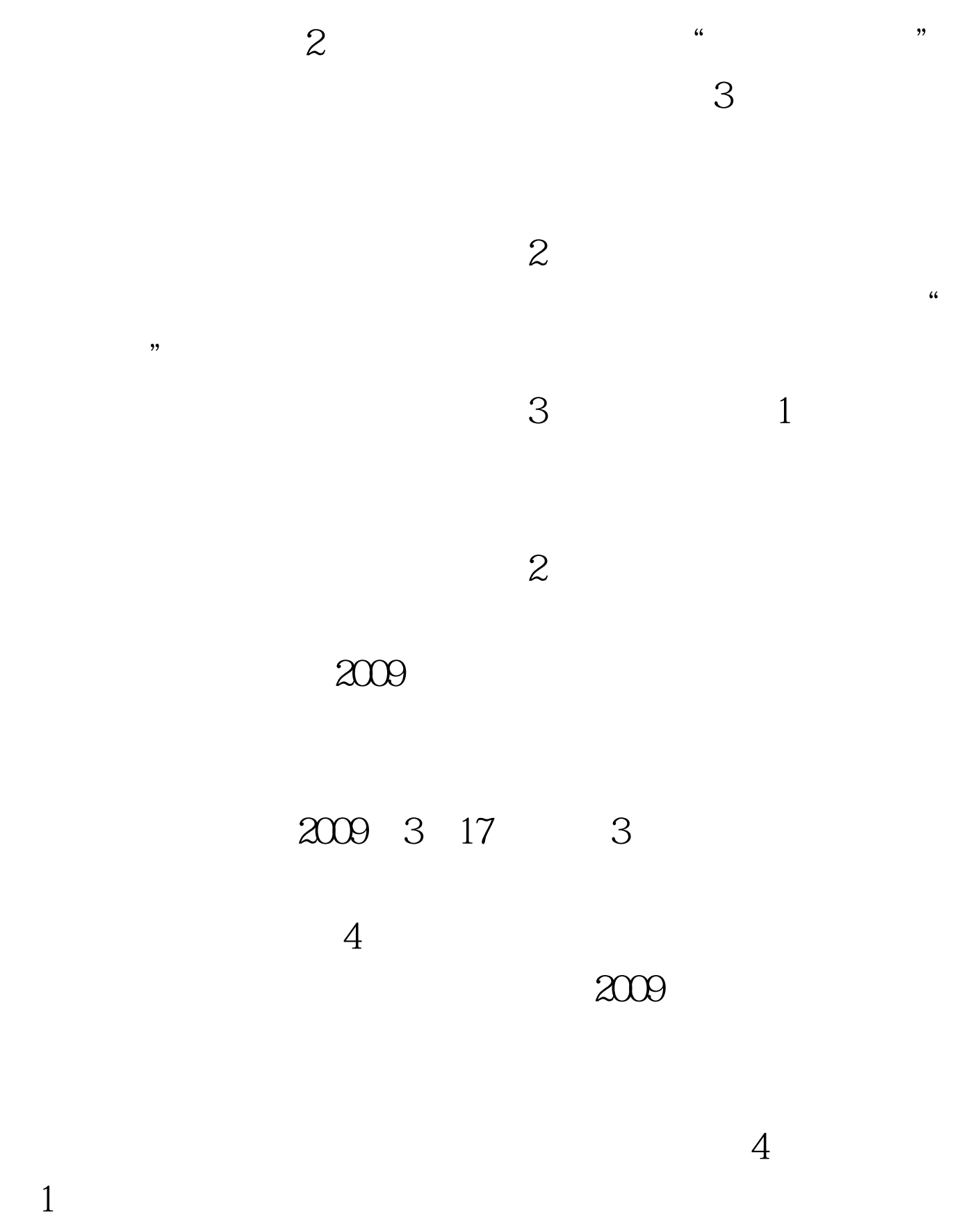

 $2$  $5$  (1)  $1$ 

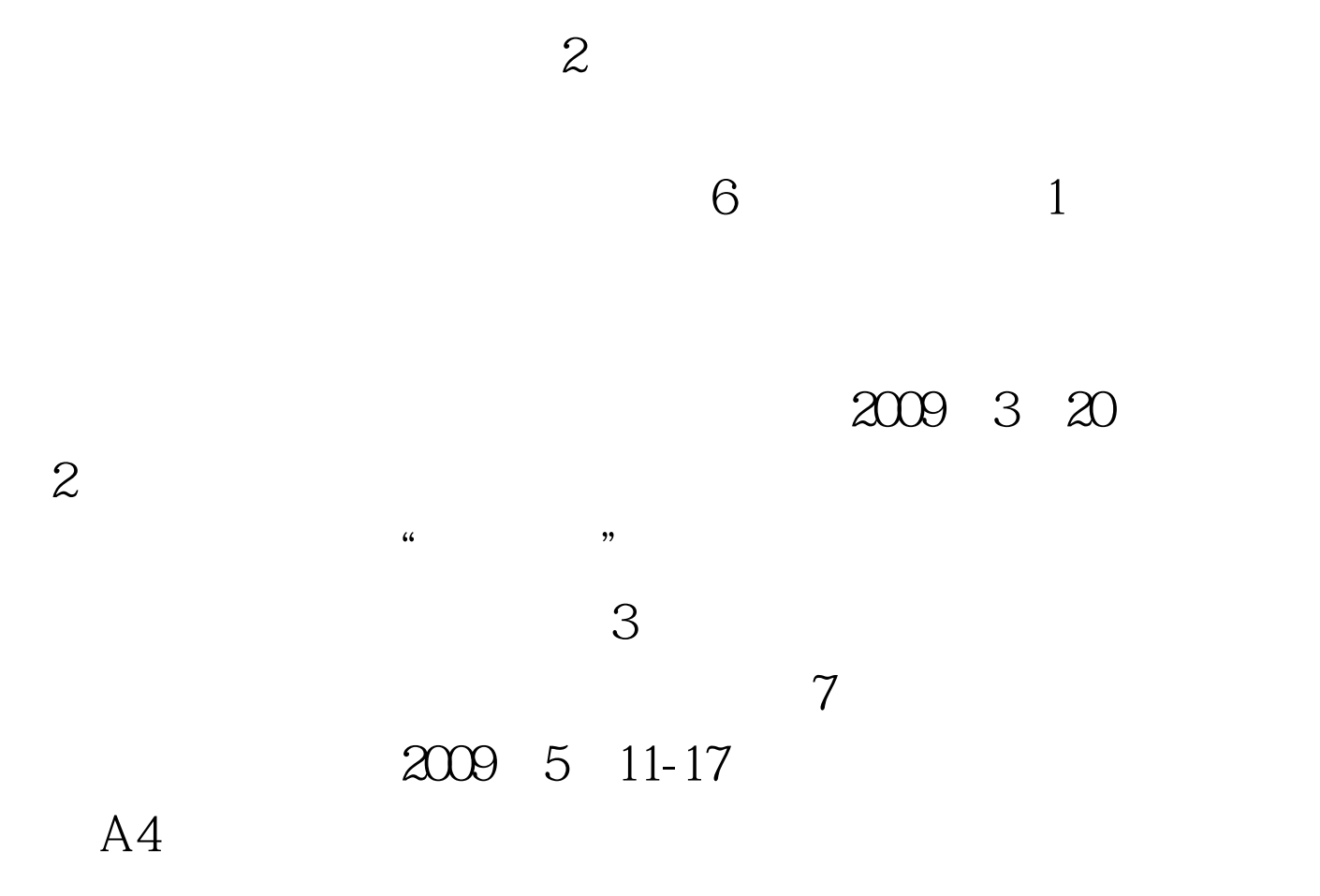

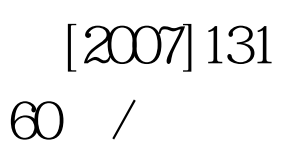

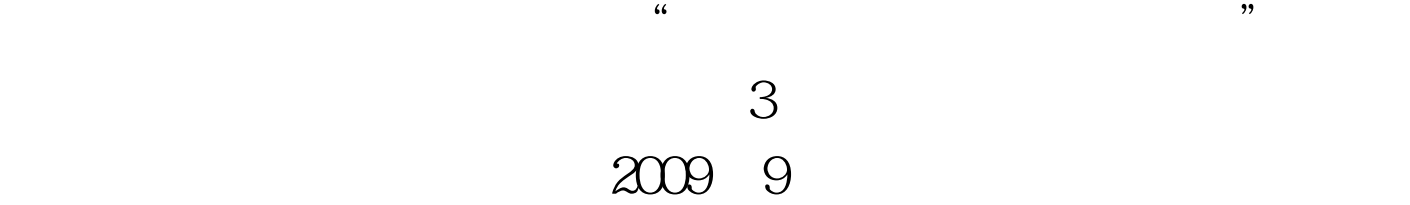

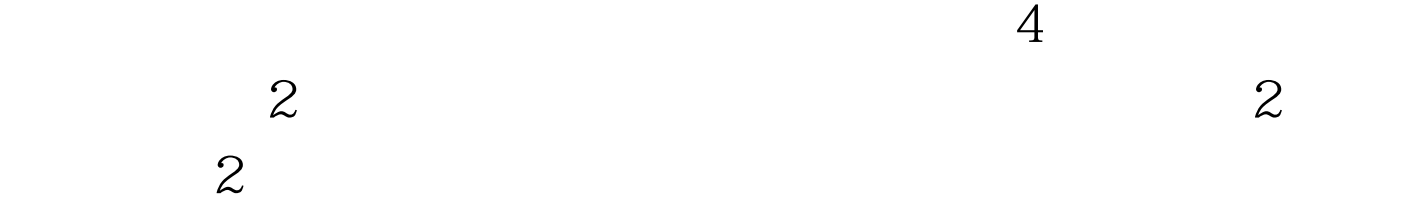

PTMIS 2009

## 024-86891758 86893066.

024-86899711  $\overline{O}$ 

16 024-22525372 215 0412-5517323 7 0413-8361599  $\overline{3}$ 0414-2896813 6

0415-3192771 68

0416-3872301

0417-2856088

- 45-6 0418-6538824
	- 69 0419-4136266

0427-2826034 0410-4830136 **3** 7 0421-2653199 15 0429-3100085 30 024-86899711 2009

 $\alpha$ 

 $2009$ 

"#F8F8F8" 100Test www.100test.com